Документ подписан простой электронной подписью Информация о владельце:

ФИО: Манаенков Сергей Алексеевич РСТВО ТРАНСПОРТА РОССИЙСКОЙ ФЕДЕРАЦИИ Дата подписания: 04.07.2**03 FLATEP A ЛЬНО Ё** АГЕНТСТВО ЖЕЛЕЗНОДОРОЖНОГО **ТРАНСПОРТА ФИЛИАЛ ФЕДЕРАЛЬНОГО ГОСУДАРСТВЕННОГО БЮДЖЕТНОГО** Должность: Директор Уникальный программный ключ: b98c63f50c040389aac165e2b73c0c737775c9e9

**ОБРАЗОВАТЕЛЬНОГО УЧРЕЖДЕНИЯ ВЫСШЕГО** ОБРАЗОВАНИЯ **«САМАРСКИЙ ГОСУДАРСТВЕННЫЙ** УНИВЕРСИТЕТ ПУТЕЙ **СООБЩЕНИЯ» Г. РТИЩЕВО (ФИЛИАЛ СамГУПС Г. РТИЩЕВО)**

# РАБОЧАЯ ПРОГРАММА УЧЕБНОЙ ДИСЦИПЛИНЫ ОП.01 Инженерная графика

ji $\mathfrak{g}$  if  $\mathfrak{g}$ 

### по специальности

*23.02.06 Техническая эксплуатация подвижного состава железных дорог*

*Базовая подготовка среднего профессионального образования*

Ртищево 2022

 $\overline{1}$ 

### Одобрено

на заседании цикловой комиссии математических, естественнонаучных Одобрено<br>на заседании цикловой комиссии<br>математических, естественнонауч<br>общепрофессиональных дисципли общепрофессиональных дисциплин

Протокол № 1

от «<u>31» августа</u> 2022 г.

Председатель ИК

/Н.С. Лытаева/

#### Согласовано

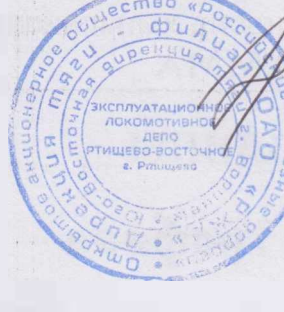

Рабочая программа учебной дисциплины ОП.01 Инженерная графика разработана в соответствии с требованиями ФГОС по специальности СПО *23.02.06 Техническая эксплуатация подвижного состава железных дорог* (приказ Минобрнауки РФ 388 от  $22.04.2014$  г)

Жердев П. И. - начальник производственно -Технического отдела эксплуатационного локомотивного депо Ртищево - Восточное Юго-Восточной дирекции тяги структурного подразделения Дирекции тяги - филиала ОАО «РЖД».

Утверждаю Зам. директора по *(у/* Н.А. Петухова)<br>*« З/* » *P.* 20  $\ell\ell$  20 del

Разработчик

Рецензенты

А.А. Полукарова, преподаватель первой категории филиала СамГУПС в г. Ртищево

Н.С. Лытаева, преподаватель математики филиала СамГУПС в г. Ртишево

 $\overline{2}$ 

Ю. Фёдорова, преподаватель математики ГВПОУ СО «РПЛ»

### **СОДЕРЖАНИЕ**

### **1. ОБЩАЯ ХАРАКТЕРИСТИКА РАБОЧЕЙ ПРОГРАММЫ УЧЕБНОЙ ДИСЦИПЛИНЫ**

- **2. СТРУКТУРА СОДЕРЖАНИЕ УЧЕБНОЙ ДИСЦИПЛИНЫ**
- **3. УСЛОВИЯ РЕАЛИЗАЦИИ ПРОГРАММЫ УЧЕБНОЙ ДИСЦИПЛИНЫ**
- **4. КОНТРОЛЬ ОЦЕНКА РЕЗУЛЬТАТОВ**
- **5. ПЕРЕЧЕНЬ ИСПОЛЬЗУЕМЫХ МЕТОДОВ ОБУЧЕНИЯ**

### **1. ОБЩАЯ ХАРАКТЕРИСТИКА РАБОЧЕЙ ПРОГРАММЫ УЧЕБНОЙ ДИСЦИПЛИНЫ**

#### **ОП.01 Инженерная графика**

#### **1.1. Область применения рабочей программы**

Рабочая программа учебной дисциплины является частью программы подготовки специалистов среднего звена в соответствии с ФГОС по специальности СПО 23.02.06 Техническая эксплуатация подвижного состава железных дорог.

Рабочая программа учебной дисциплины может быть использована профессиональной подготовке, повышении квалификации переподготовке по профессиям рабочих:

16878 Помощник машиниста тепловоза;

16885 Помощник машиниста электровоза;

18540 Слесарь по ремонту тепловозов;

18540 Слесарь по ремонту электровозов.

### **1.2. Место учебной дисциплины структуре программы подготовки специалистов среднего звена:**

Профессиональный цикл, общепрофессиональные дисциплины.

#### **1.3. Цель планируемые результаты освоения учебной дисциплины:**

результате освоения учебной дисциплины обучающийся должен **уметь**:

- читать технические чертежи; выполнять эскизы деталей и сборочных единиц;

- оформлять технологическую и другую техническую документацию в соответствии с требованиями стандартов.

результате освоения учебной дисциплины обучающийся должен **знать**:

- основы проекционного черчения;

- правила выполнения чертежей, схем эскизов по профилю специальности;

- структуру и оформление конструкторской, технологической документации в соответствии с требованиями стандартов.

результате освоения учебной дисциплины «Инженерная графика» B обучающийся должен обладать предусмотренными ФГОС по специальности 23.02.06 Техническая эксплуатация подвижного состава железных дорог (базовый уровень подготовки для специальности СПО) следующими знаниями, умениями, которые формируют профессиональные компетенции, общими компетенциями личностными результатами:

 $1 -$ использовать полученные знания в своей профессиональной деятельности;

<sup>2</sup> - использовать полученные знания при выполнении конструкторских документов помощью компьютерной графики, курсовых, расчётно-графических дипломных работ.

<sup>1</sup> - правила разработки, выполнения, оформления чтения конструкторской документации;

3 2 - способы графического представления пространственных образов и схем;

3 3 – стандарты ЕСКД.

результате освоения учебной дисциплины обучающийся должен сформировать следующие **компетенции**:

- **общие**:

ОК 1. Понимать сущность и социальную значимость своей будущей профессии, проявлять ней устойчивый интерес.

ОК 2. Организовывать собственную деятельность, выбирать типовые методы способы выполнения профессиональных задач, оценивать их эффективность качество.

ОК 3. Принимать решения в стандартных и нестандартных ситуациях и нести за них ответственность.

ОК 4. Осуществлять поиск и использование информации, необходимой для эффективного выполнения профессиональных задач, профессионального И личностного развития.

ОК 5. Использовать информационно-коммуникационные технологии  $\bf{B}$ профессиональной деятельности.

ОК 6. Работать в коллективе и в команде, эффективно общаться с коллегами, руководством, потребителями.

ОК 7. Брать на себя ответственность за работу членов команды (подчиненных), за результат выполнения заданий.

ОК 8. Самостоятельно определять задачи профессионального и личностного развития, заниматься самообразованием, осознанно планировать повышение квалификации.

ОК 9. Ориентироваться в условиях частой смены технологий в профессиональной деятельности.

#### - **профессиональные**:

ПК 2.2. Планировать и организовывать мероприятия по соблюдению норм безопасных условий труда.

ПК 2.3. Контролировать и оценивать качество выполняемых работ.

ПК 3.1. Оформлять техническую технологическую документацию.

ПК 3.2. Разрабатывать технологические процессы на ремонт отдельных деталей узлов подвижного состава железных дорог в соответствии с нормативной документацией.

#### - **личностные результаты:**

ЛР 4 Проявляющий и демонстрирующий уважение к людям труда, осознающий ценность собственного труда. Стремящийся к формированию в сетевой среде личностного профессионального конструктивного «цифрового следа».

ЛР 13 Готовность обучающегося соответствовать ожиданиям работодателей: ответственный сотрудник, дисциплинированный, трудолюбивый, нацеленный на достижение поставленных задач, эффективно взаимодействующий с членами команды, сотрудничающий с другими людьми, проектно мыслящий.

ЛР 27 Проявляющий способности к непрерывному развитию в области профессиональных компетенций междисциплинарных знаний.

ЛР 30 Осуществляющий поиск и использование информации, необходимой для эффективного выполнения различных задач, профессионального личностного развития.

### **1.4. Количество часов на освоение рабочей программы учебной дисциплины соответствии учебным планом (УП):**

максимальной учебной нагрузки обучающегося  $-162$  часа, в том числе: обязательной аудиторной учебной нагрузки обучающегося - 108 часов; самостоятельной работы обучающегося - <sup>54</sup> часа.

### **2. СТРУКТУРА СОДЕРЖАНИЕ УЧЕБНОЙ ДИСЦИПЛИНЫ**

### **2.1. Объем учебной дисциплины виды учебной работы**

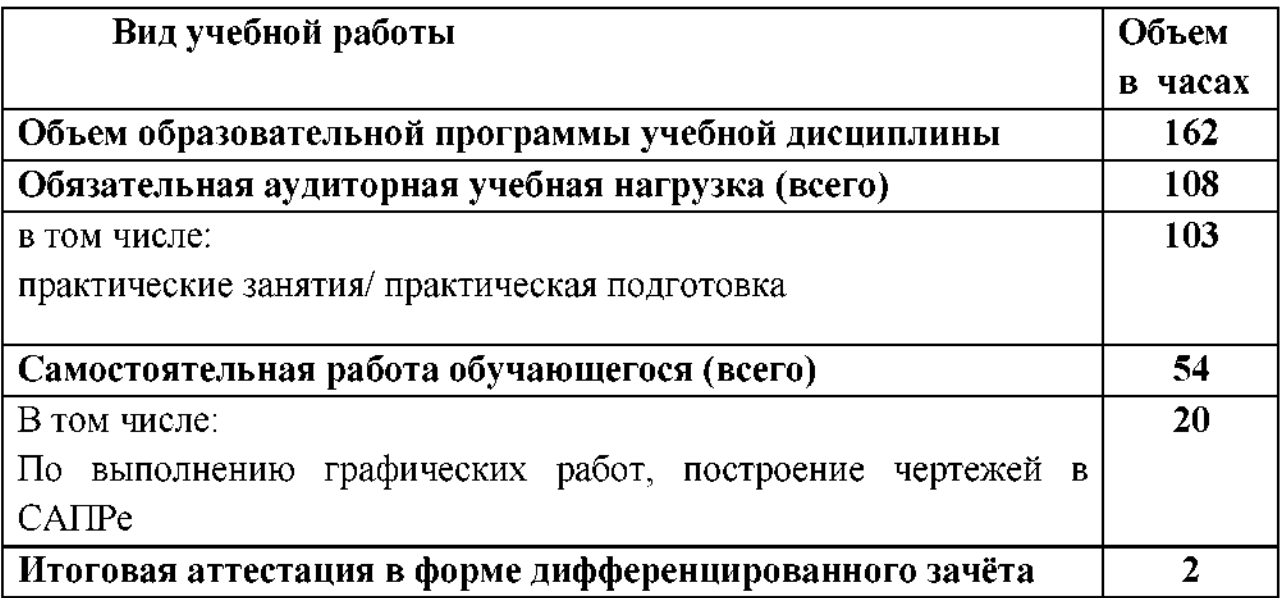

### **2.2. Тематический план содержание учебной дисциплины**

### **ОП. 01 Инженерная графика**

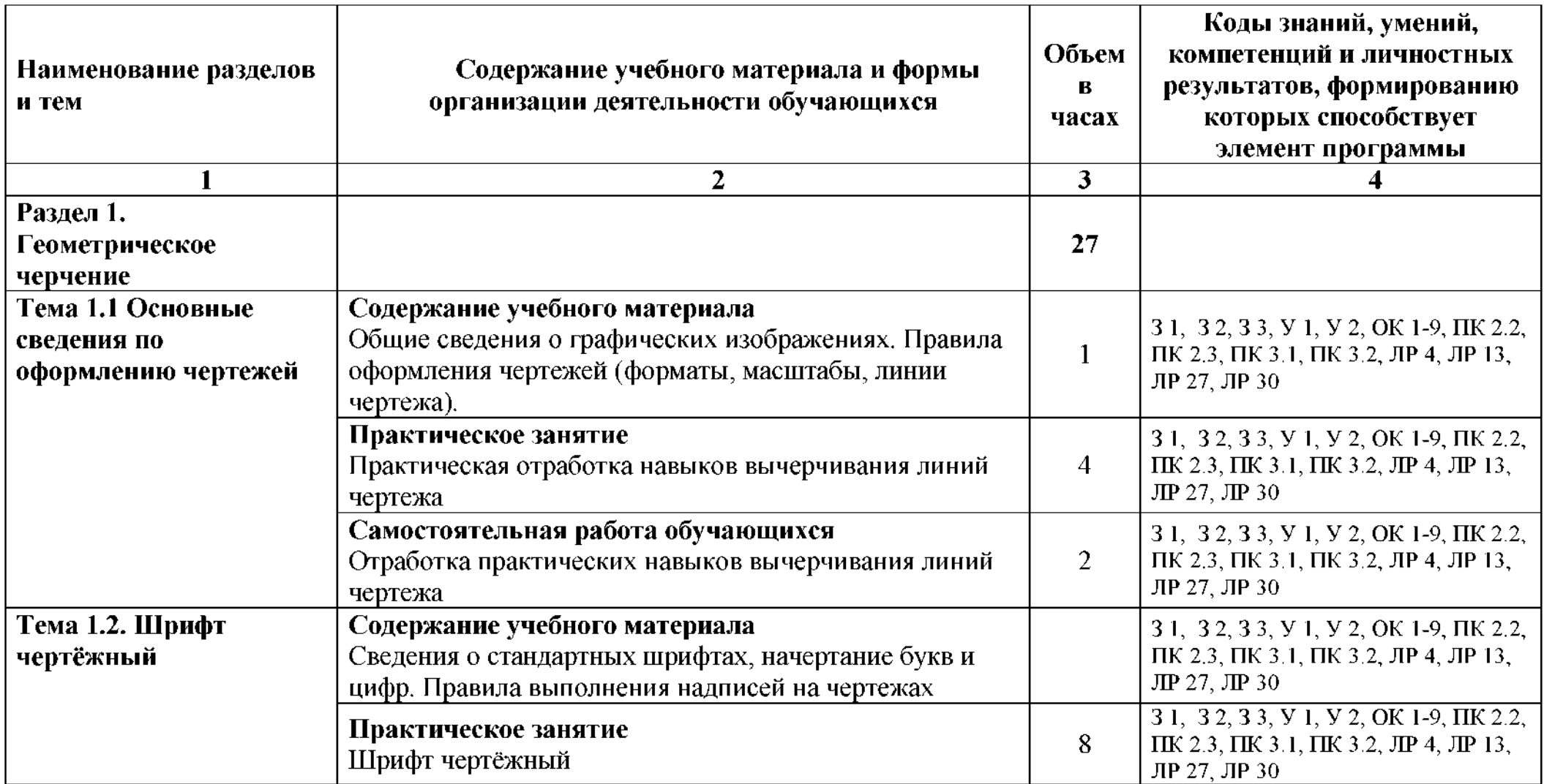

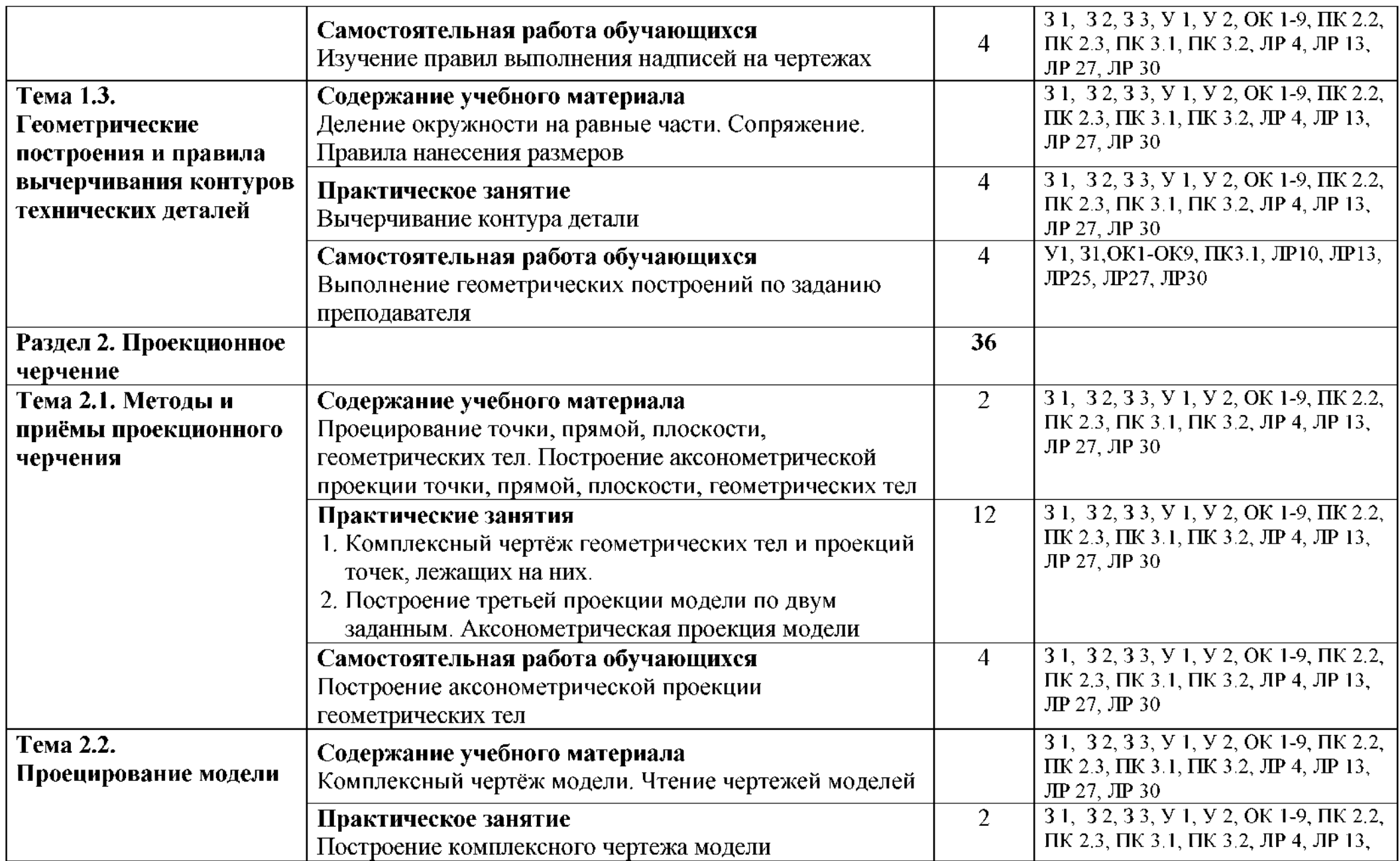

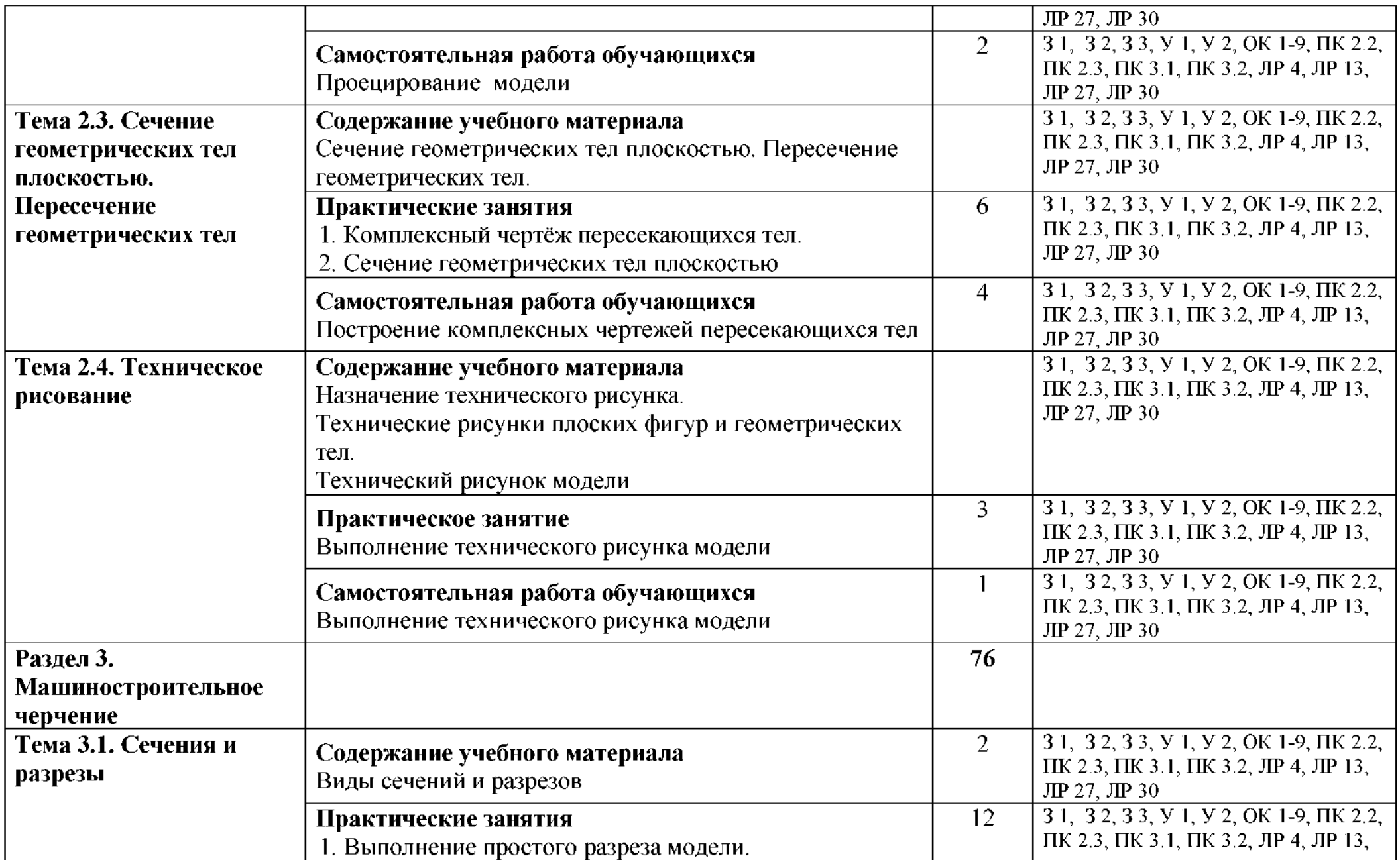

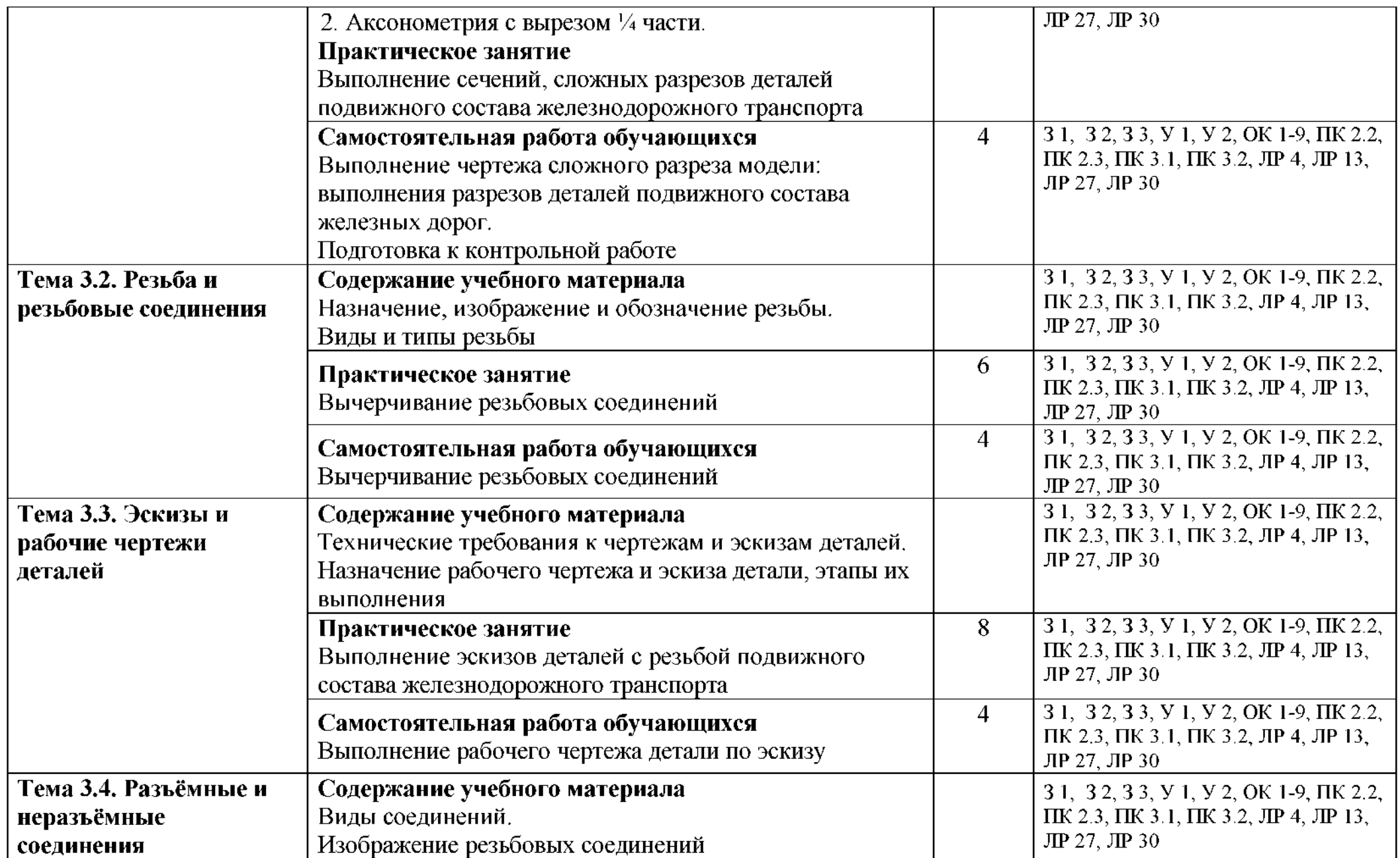

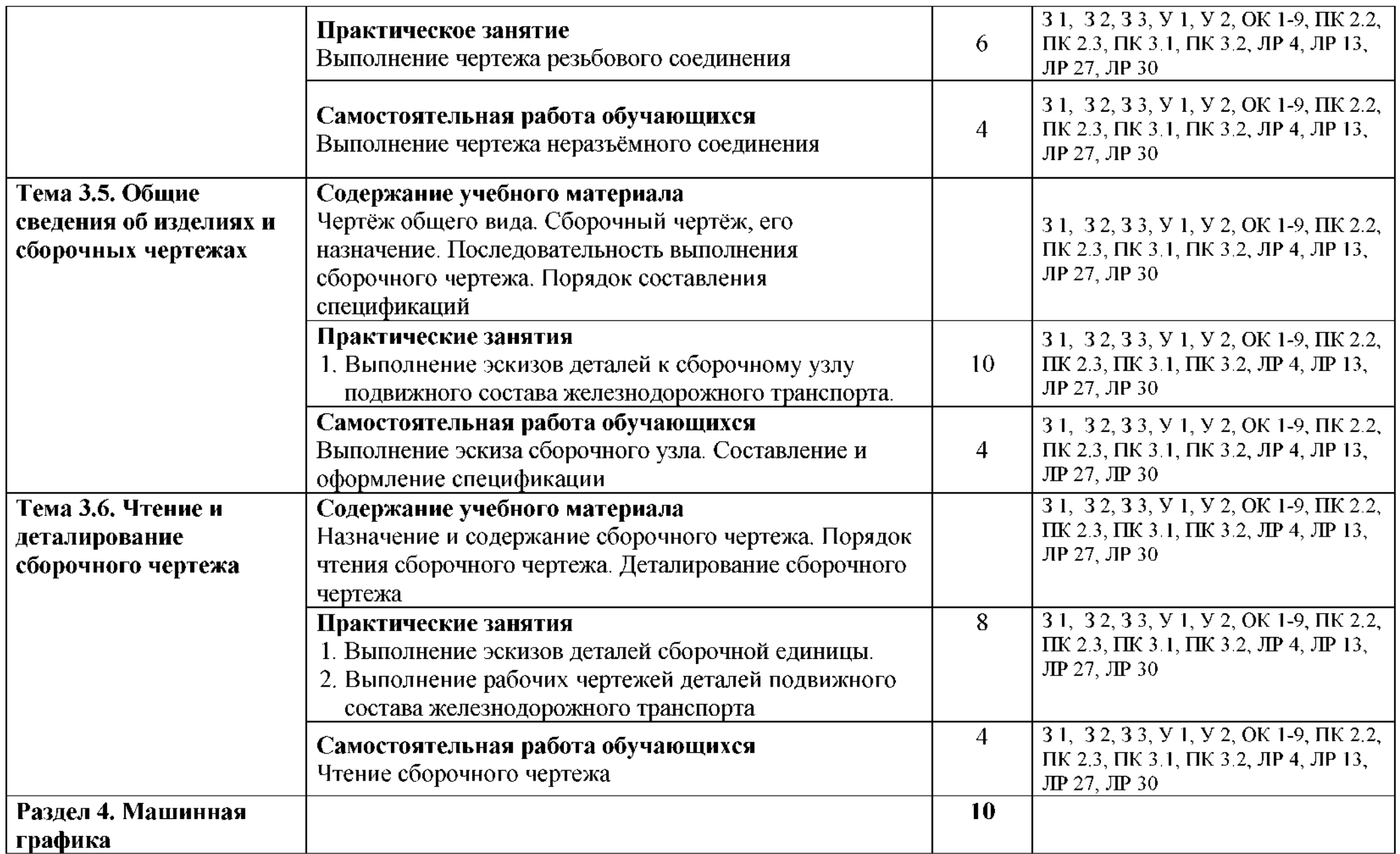

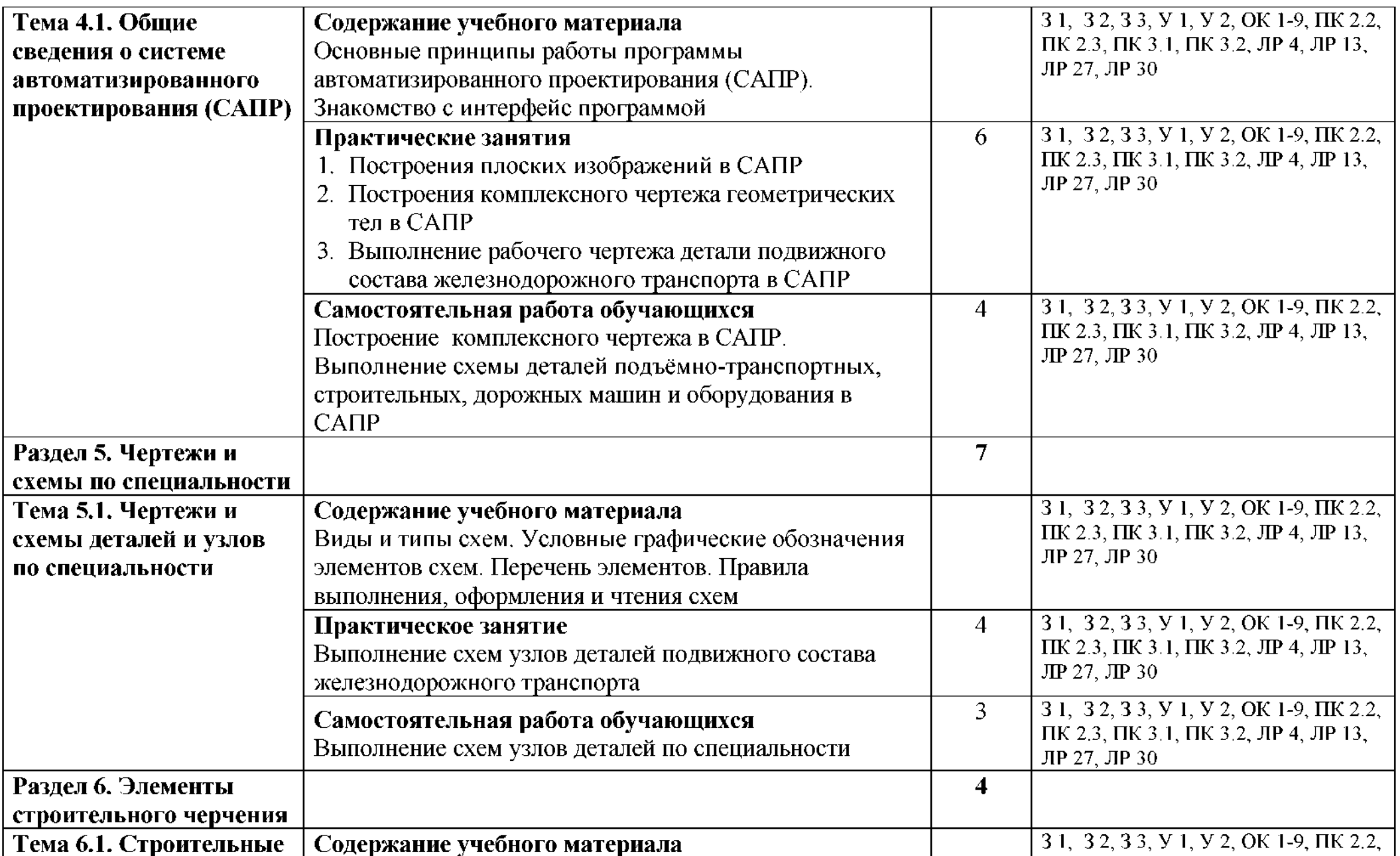

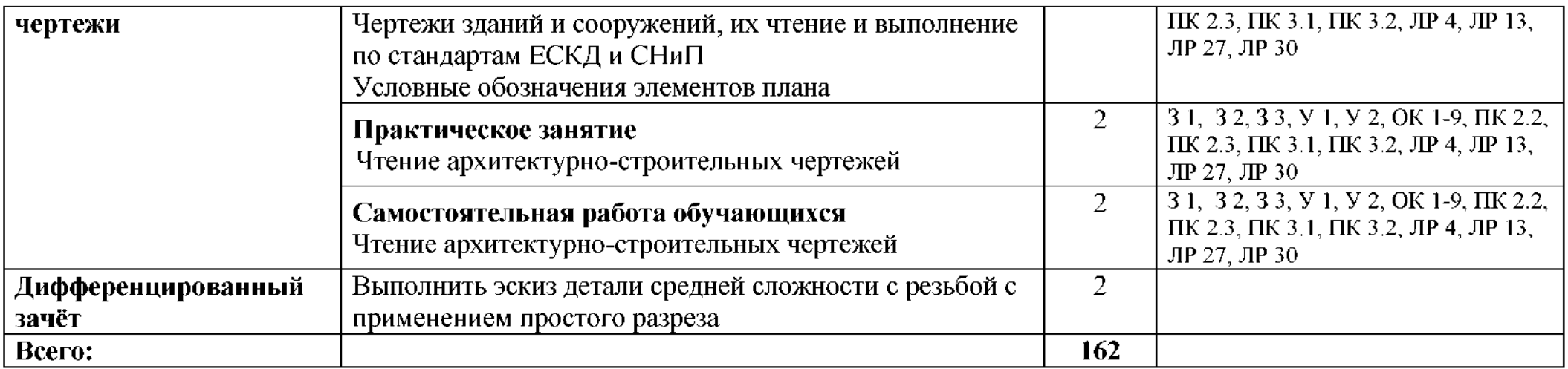

### **3. УСЛОВИЯ РЕАЛИЗАЦИИ РАБОЧЕЙ ПРОГРАММЫ УЧЕБНОЙ ДИСЦИПЛИНЫ**

### **3.1. Требования минимальному материально-техническому обеспечению**

Для реализации рабочей программы учебной дисциплины имеется учебный кабинет «Инженерная графика».

Оборудование кабинета:

- посадочные места по количеству обучающихся - 20;

- рабочее место преподавателя - 1;

- учебно-наглядные пособия:

Раздел «Геометрическое черчение»: Плакаты:

- «Основные надписи линии чертежа»;

- «Шрифт чертёжный (прописные буквы, строчные буквы, цифры)»;

- «Деление окружности на равные части»;

- «Сопряжение»;

- «Правила нанесения размеров»;

Раздел «Проекционное черчение»:

- Модель двухгранного угла;

- Модель построения проекции точки;
- Модель построения проекции отрезка;
- Модели построения проекций плоскостей;
- Модели геометрических тел;
- Модели геометрических тел, рассечённых плоскостью;

Плакаты:

- «Аксонометрические проекции»;
- «Сечение геометрических тел плоскостью»;
- «Пересечение поверхностей цилиндров»;
- «Пересечение поверхностей призм»;

- «Технический рисунок модели»;

- «Технический рисунок модели с вырезом одной четверти»;

Раздел «Машиностроительное черчение»:

- Модель образования простого разреза;

- Модель образования сложного разреза;

- Модель образования сечения;

- Образцы резьб;

- Детали с резьбой;

- Сборочные узлы;

Стенды:

- Соединение болтом;

- Соединение шпилькой;
- Соединение винтами;
- Стенд зубчатой передачи;
- Стенд конической передачи;

-Плакаты:

- «Виды основные»;
- «Виды дополнительные»;
- «Виды местные»;
- «Образование простого разреза»;
- «Горизонтальный разрез»;
- «Фронтальный разрез»;
- «Профильный разрез»;
- «Местные разрезы»;
- «Сложные разрезы ступенчатый, ломанный»;
- «Сечения наложенные, вынесенные»;
- «Различия между сечением и разрезом»;
- «Обозначение резьбы»;
- «Изображение резьбы»;
- «Чертёж общего вида»;
- «Сборочный чертёж»;
- «Спецификация для сборочного чертежа»;
- Сборочные чертежи для выполнения деталирования.

Технические средства обучения:

- компьютер с лицензионным программным обеспечением; -кодоскоп.

### **3.2. Информационное обеспечение обучения**

## **Перечень учебных изданий, дополнительной литературы**

### **Основные источники (ОИ):**

Электронная библиотека Юрайт:

- 1. Учебник «Инженерная графика», 2 изд., Хейфец А.Л., Васильева В.Н. Гриф УМО СПО, 2021г.
- 2. Учебник «Инженерная графика», 13 изд., Чекмарёв А.А. Гриф УМО СПО, 2021г.
- 3. Учебник «Начертательная геометрия черчение», 7 изд., Чекмарёв А.А. Гриф УМО СПО, 2021г.

### **Дополнительные источники (ДИ):**

- 1. Учебник Инженерная графика, С.К. Боголюбов М: Машиностроение», 2015г.
- 2. Учебник Инженерная графика, А.А. Чекмарёв М.: Высшая школа, 2017г.
- 3. Справочник по машиностроительному черчению, А.А. Чекмарёв, В.К. Осипов - М.: Высшая школа.

### **Интернет-ресурсы (ИР)**

- 1. Методические указания по начертательной геометрии и инженерной графике - http://www.twirpx. [com/files/machinery/nig/](http://www.twirpx.com/files/machinery/nig/).
- 2. Методические материалы по инженерной графике <http:/window.edu.ru/window/catalog?p> rubr=2.2.75.31.

### 4. КОНТРОЛЬ И ОЦЕНКА РЕЗУЛЬТАТОВ ОСВОЕНИЯ УЧЕБНОЙ ДИСЦИПЛИНЫ

Контроль и оценка результатов освоения учебной дисциплины осуществляется процессе проведения практических преподавателем  $\overline{B}$ занятий, дифференцированного зачёта, а также выполнения обучающимися графических работ.

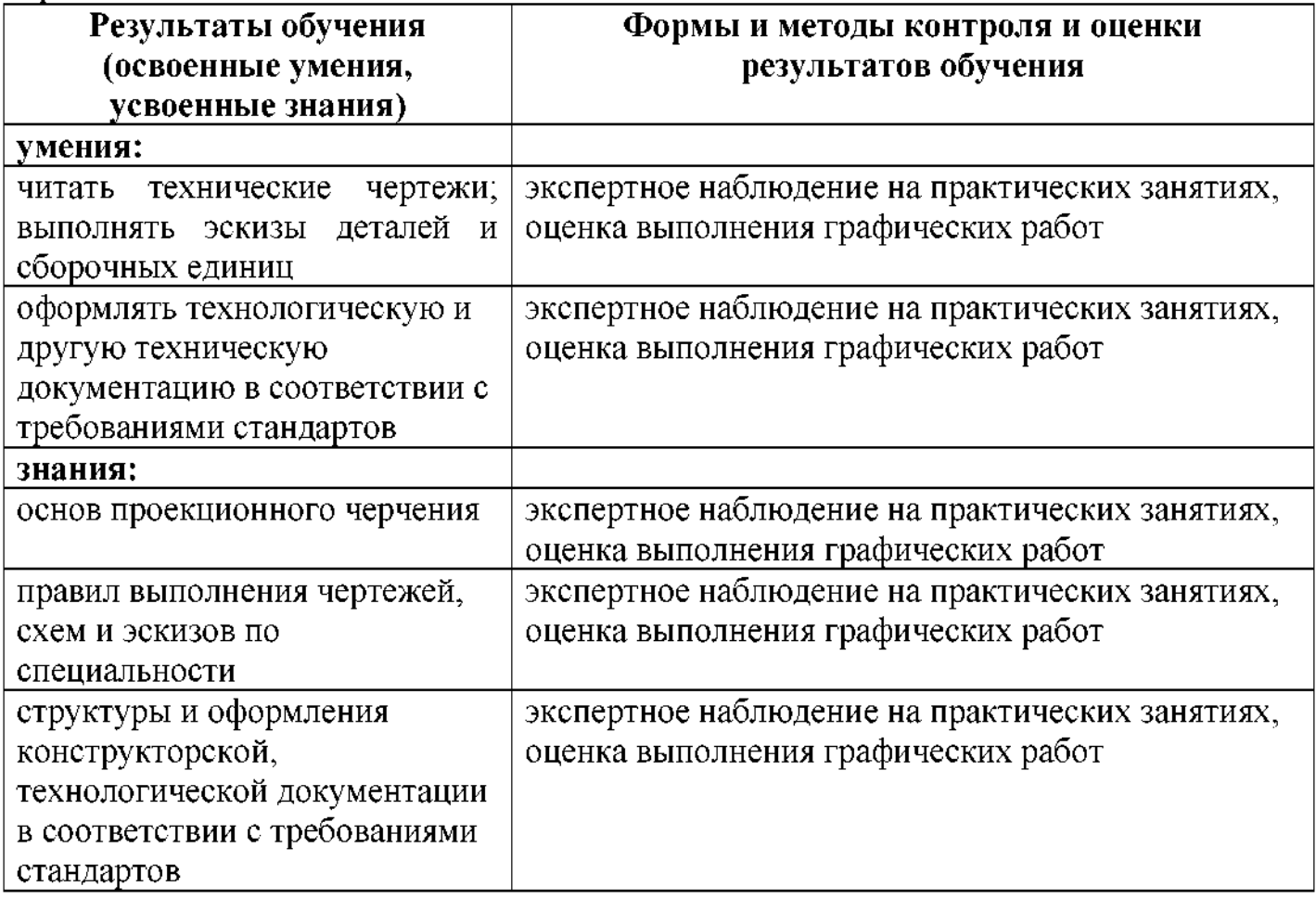

В результате аттестации по учебной дисциплине осуществляется комплексная проверка следующих компетенций:

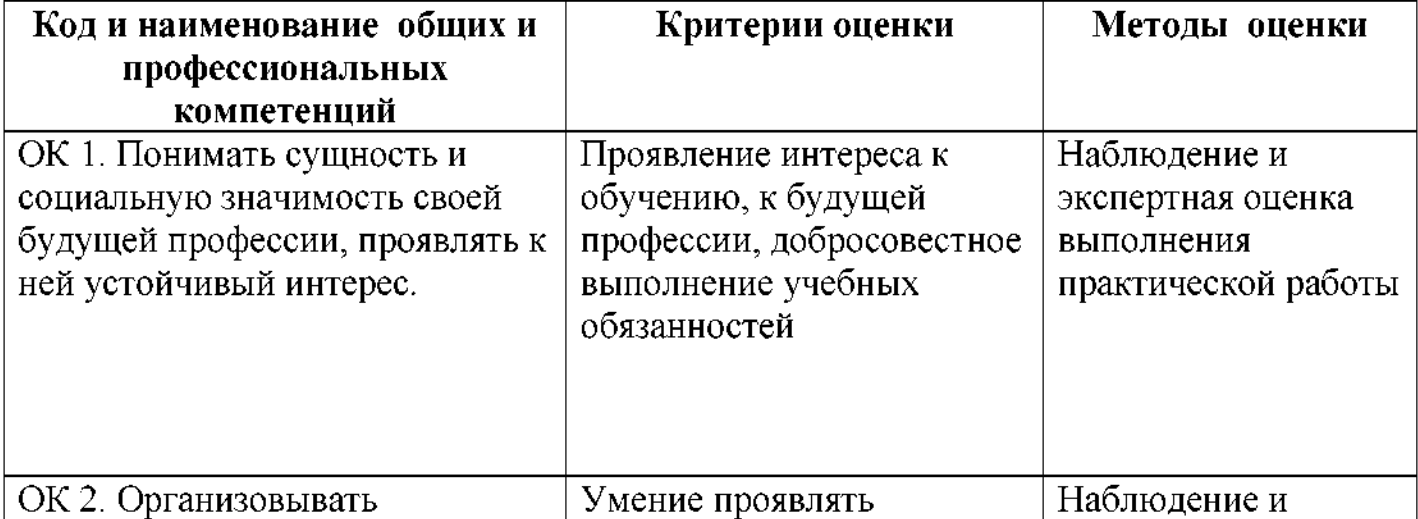

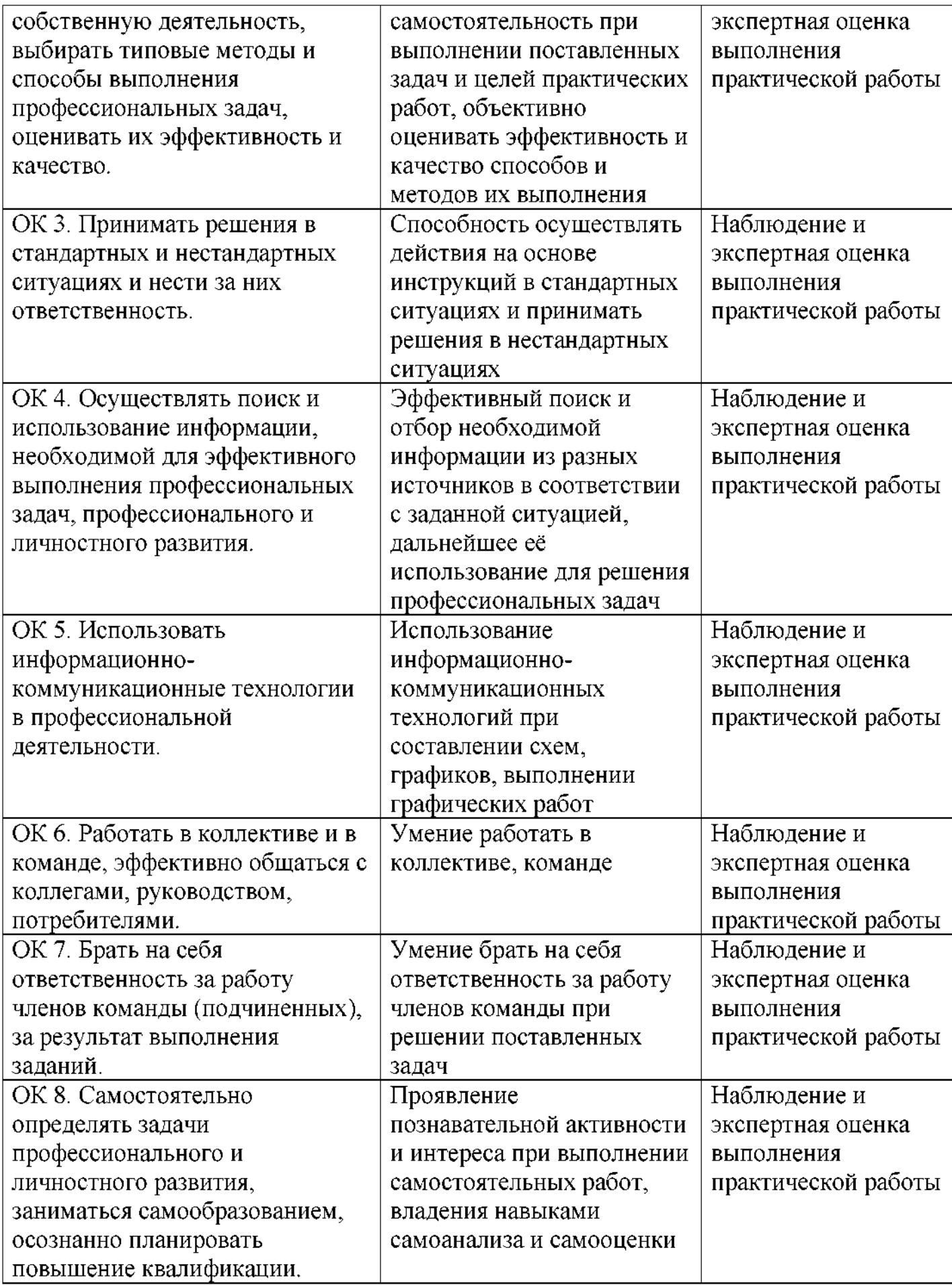

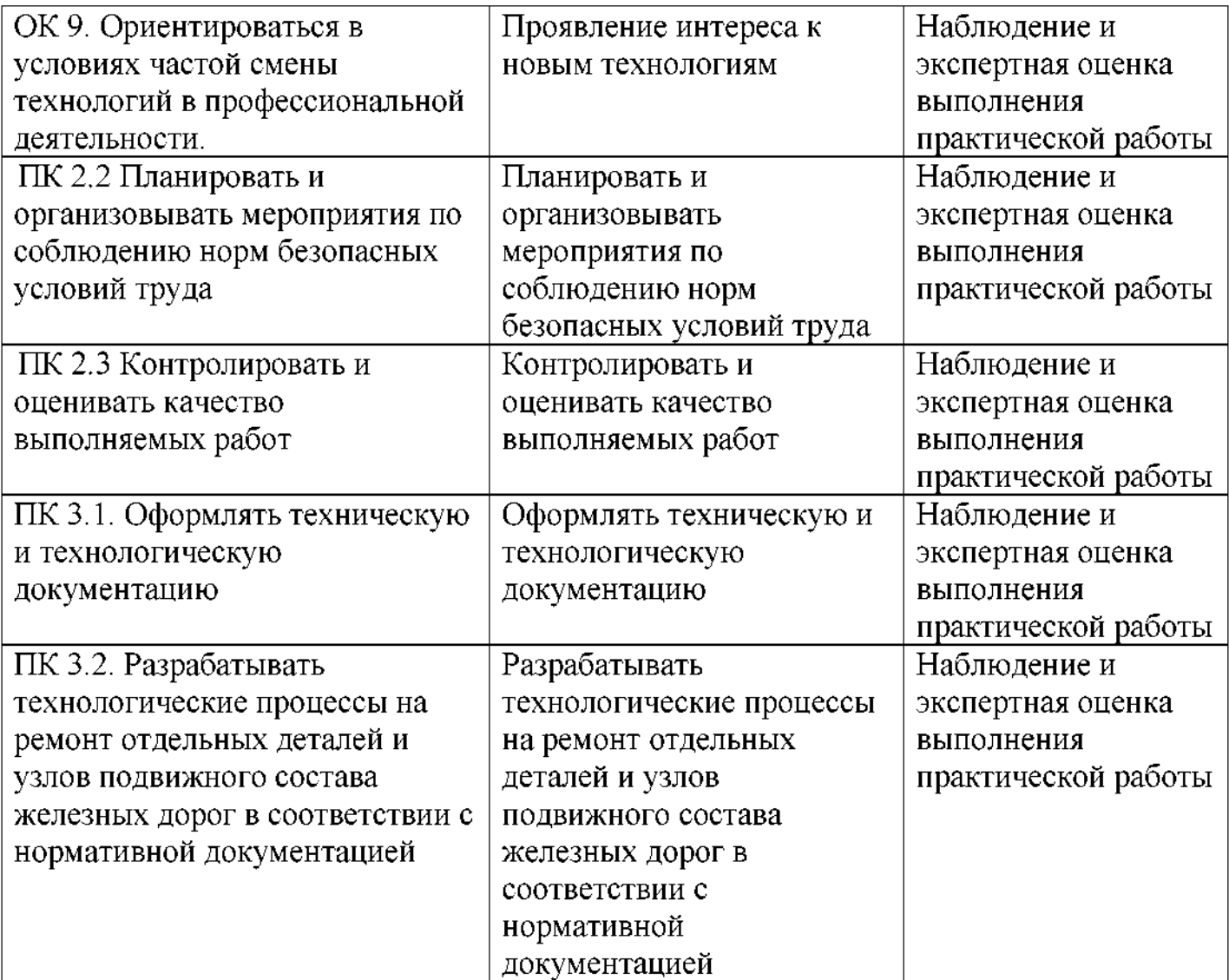

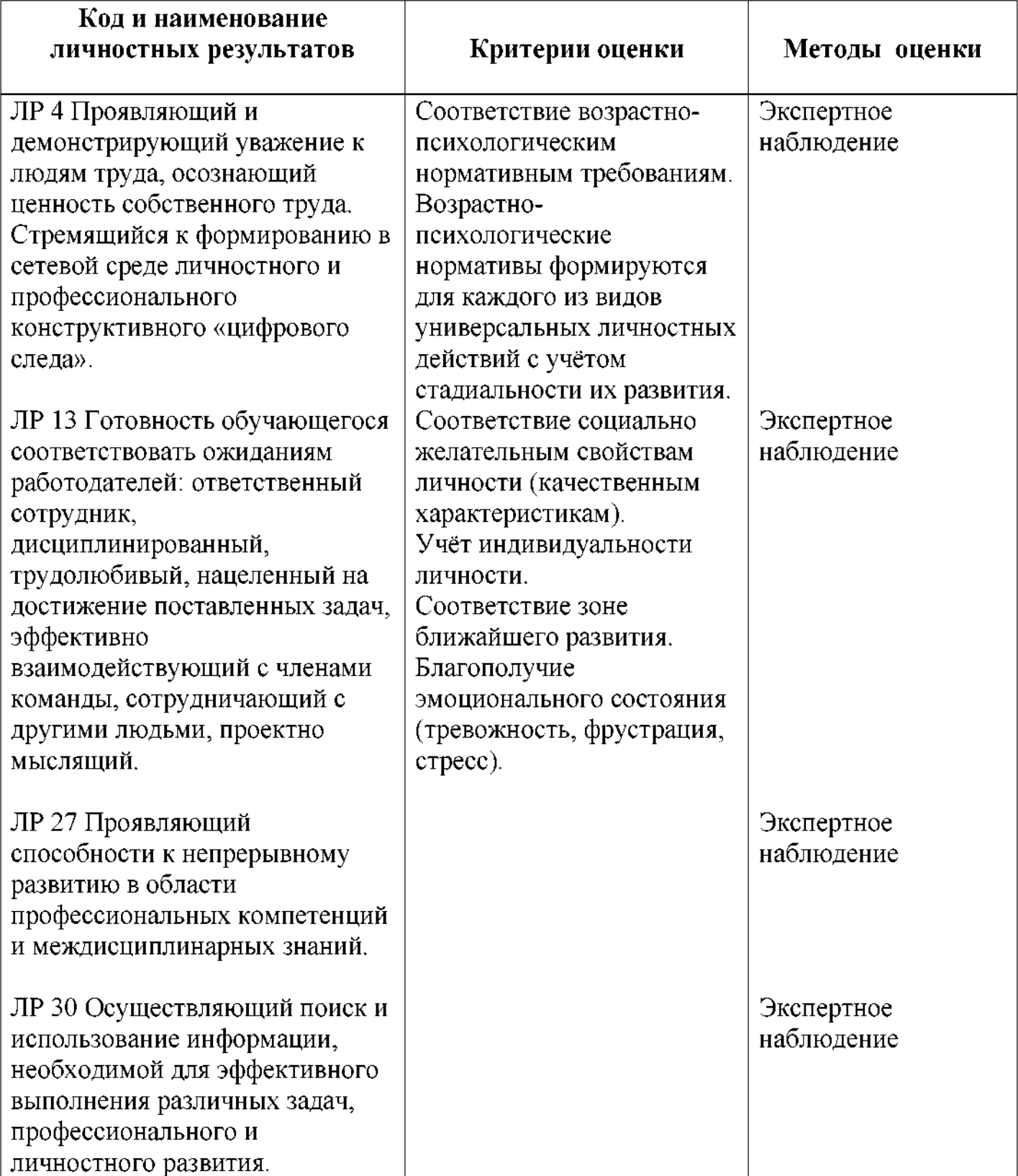

### **5. ПЕРЕЧЕНЬ ИСПОЛЬЗУЕМЫХ МЕТОДОВ ОБУЧЕНИЯ**

- 5.1 Пассивные методы обучения:
- лекция;
- рассказ;
- беседа;
- объяснение.
- 5.2 Активные интерактивные методы обучения:
- кейс-метод;
- метод проектов;
- метод портфолио;
- деловые игры.

#### РЕЦЕНЗИЯ

### на рабочую программу учебной дисциплины ОП.01 Инженерная графика для специальности

### 23.02.06 Техническая эксплуатация подвижного состава железных дорог преподавателя филиала Сам ГУИС г. Ртищево Полукаровой Альбины Анатольевны

Рабочая программа учебной дисциплины ОП.01 Инженерная графика разработана на основе Федерального государственного образовательного стандарта по специальности среднего профессионального образования 23.02.06 Техническая эксплуатация подвижного состава железных дорог примерной программы, рекомендованной Экспертным советом по профессиональному образованию Федерального государственного автономного учреждения «Федеральный институт развития образования».

программу включены разделы: общая характеристика рабочей программы, структура и содержание учебной дисциплины, условия реализации программы учебной дисциплины, контроль и оценка результатов освоения учебной дисциплины, перечень используемых методов обучения.

разделе «Тематический план содержание учебной дисциплины «Инженерная графика»» указаны наименования разделов и тем, содержание учебного материала, практические занятия, самостоятельная работа обучающихся, а также характеристики уровня освоения учебного материала с указанием кодов знаний, умений, компетенций и личностных результатов, формированию которых способствуют элементы программы.

Программа отвечает современным требованиям к обучению  $-11$ практическому овладению прикладными математическими методами отражает современные тенденции в обучении и воспитании личности.

Рецензируемая программа может быть рекомендована для использования в дебном процессе средних специальных учебных заведений.

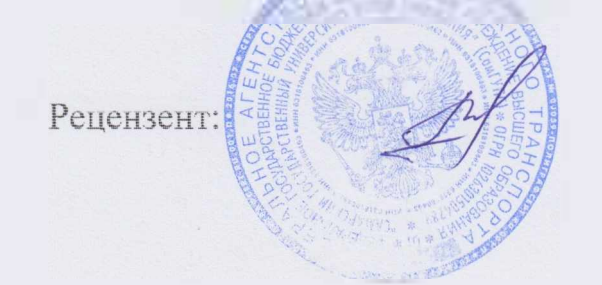

Н.С. Лытаева, преподаватель филиала СамГУПС г. Ртищево

#### **РЕЦЕНЗИЯ**

### на рабочую программу учебной дисциплины ОП. 01 Инженерная графика преподавателя филиала СамГУПС г. Ртитево Полукаровой А.А.

Рабочая программа составлена в соответствии с ФГОС СПО по специальности 23.02.06 Техническая эксплуатация подвижного состава железных дорог и на основании примерной программы дисциплины ОП.01 Инженерная графика. Рабочая программа рассчитана на студентов второго курса специальности 23.02.06 Техническая эксплуатация подвижного состава железных дорог.

Структура программы соответствует наличию обязательных компонентов:

- паспорт рабочей программы учебной дисциплины;
- структура содержание учебной дисциплины;
- условия реализации рабочей программы учебной дисциплины;
- контроль и оценка результатов освоения учебной дисциплины:
- перечень используемых методов обучения.

паспорте рабочей программы дается описание области применения рабочей программы, места учебной дисциплины структуре основной профессиональной образовательной программы, целей и задач учебной дисциплины - требований к результатам освоения учебной дисциплины: указывается количество часов на освоение рабочей программы учебной дисциплины. Структура и содержание соответствует учебному плану, показывает распределение часов по разделам темам дисциплины «Инженерная графика», предусматривает практические занятия, самостоятельную работу студентов. программе указаны по темам уровни освоения учебного материала, которыми должен овладеть итулент после изучения дисциплины.

Соблюдено единство терминологии и обозначений с действующими стандартами.

Программа может использоваться другими образовательными учреждениями профессионального дополнительного образования, реализующими образовательную программу базовой подготовки среднего профессионального образования.

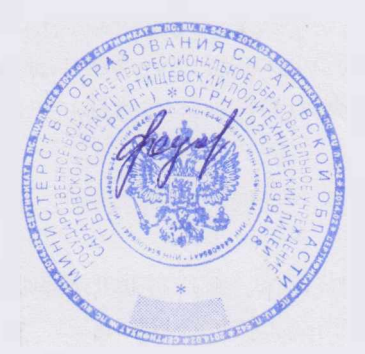

Рецензент: **E.IO.** Фёдорова, преподаватель математики ГБПОУ СО «РПЛ»